## **Wyszukiwanie rozkładów zajęć wg przedmiotów**

Wyszukiwanie rozkładów zajęć wg. nazwy przedmiotu (usosweb => katalog => przedmioty => nazwa przedmiotu/kod przedmiotu

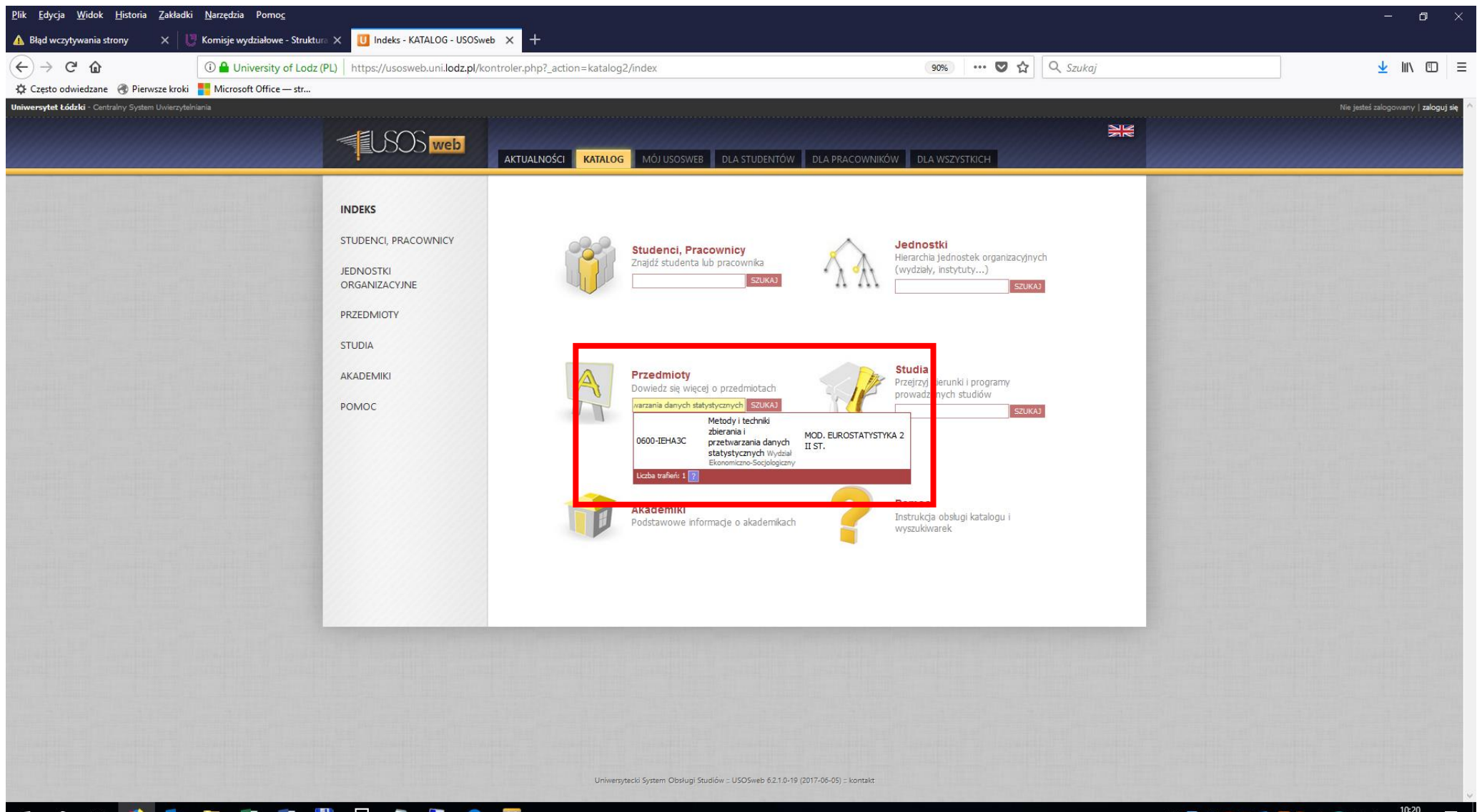

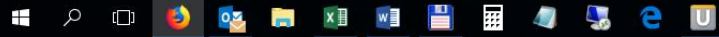

10:20 10:20 10:20 10:20 10:20 10:20 10:20 10:20 10:20 10:20 10:20 10:20 10:20 10:20 10:20 10:20 10:20 10:20 10:20 10:20 10:20 10:20 10:20 10:20 10:20 10:20 10:20 10:20 10:20 10:20 10:20 10:20 10:20 10:20 10:20 10:20 10:20  $\Box$ 

## Szczegółowa metryka przedmiotu

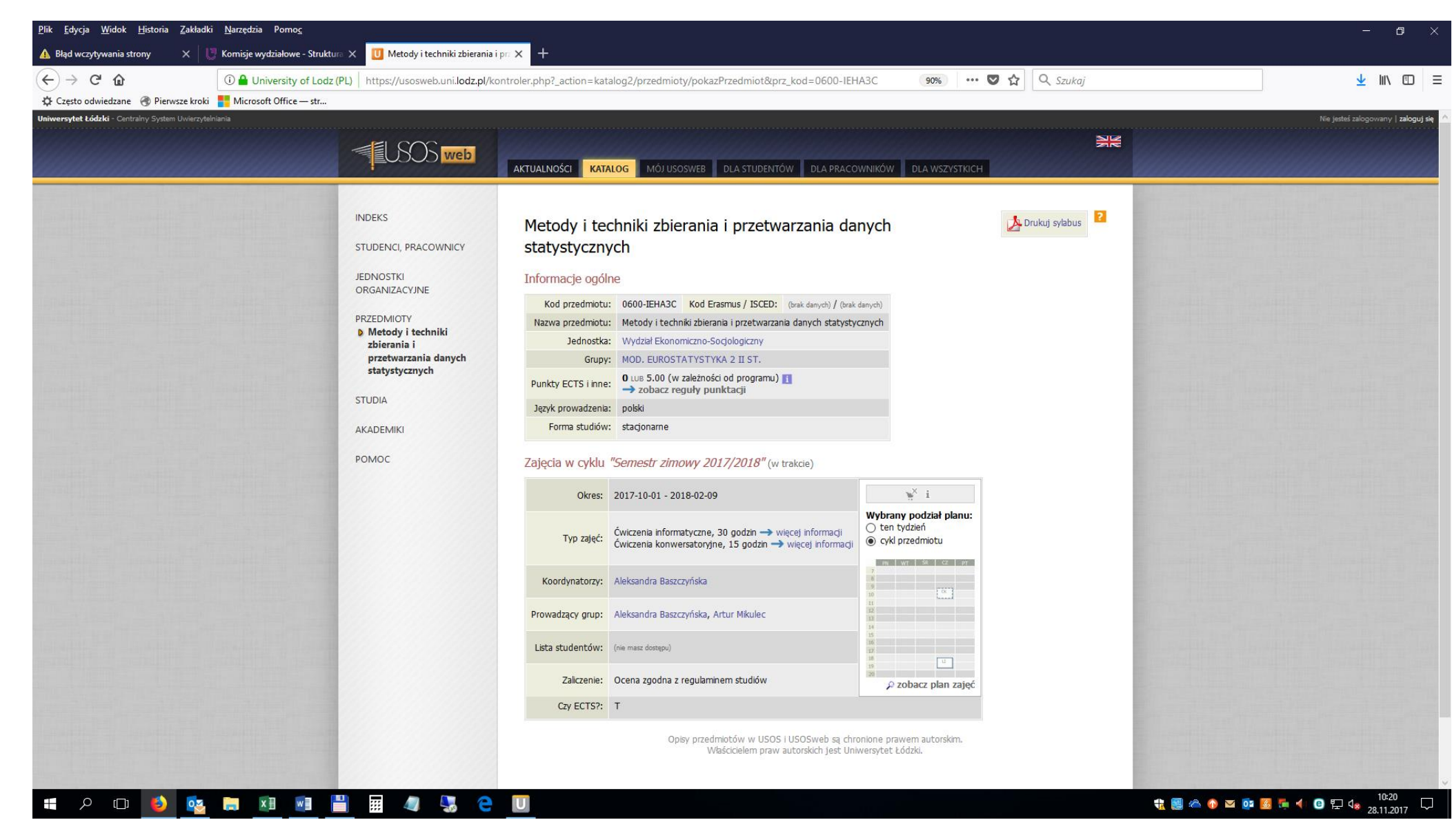

## Terminy realizacji przedmiotu

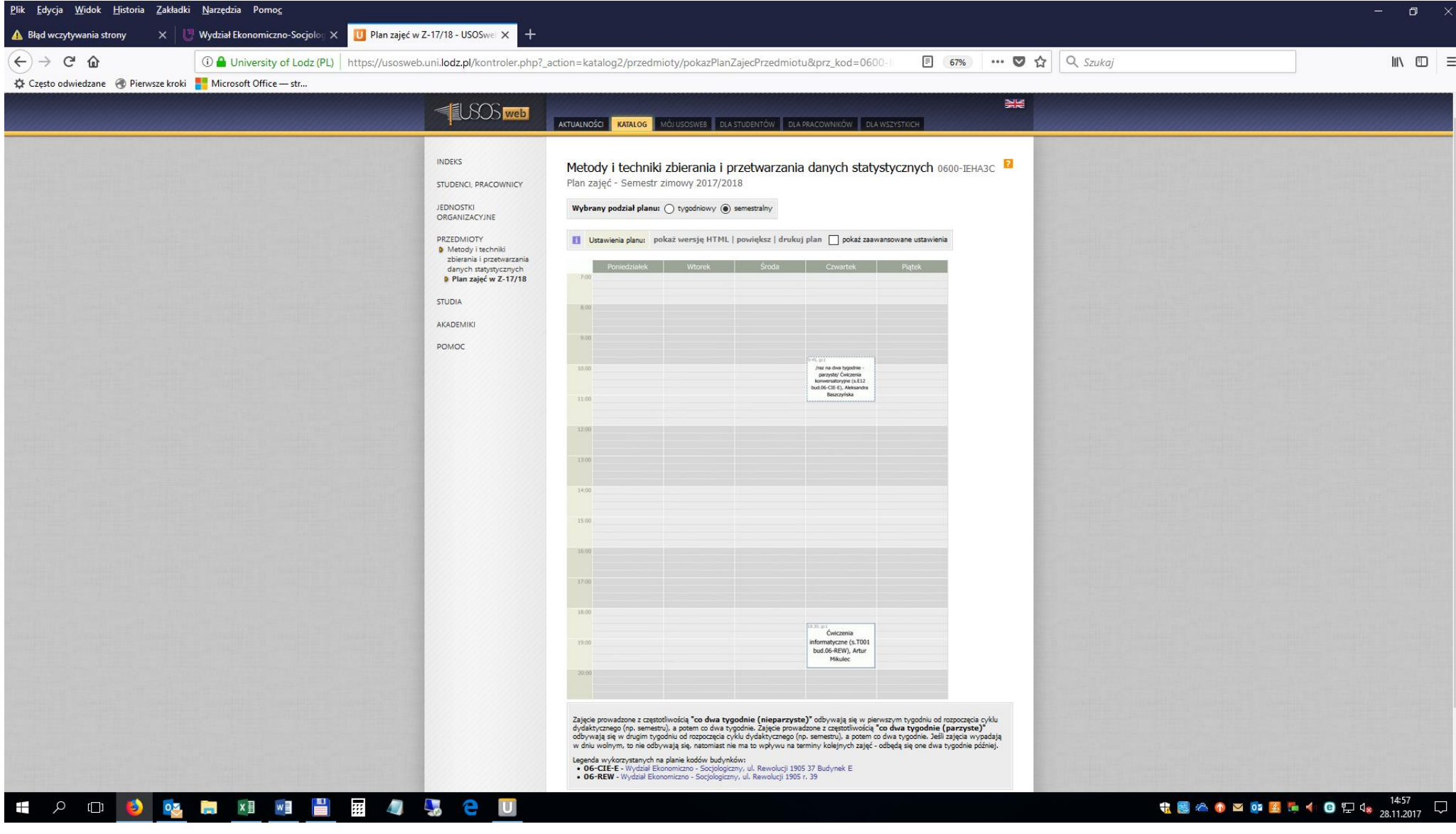